dr Marta Kołodziej-Hajdo Wydział Zarządzania AGH tel. kom. 0606 87 39 32 e-mail: [mkolodz1@zarz.agh.edu.pl](mailto:mkolodz1@zarz.agh.edu.pl)

Wrocław, 2011

## **Przykład 1**

Instytucja wystąpiła z wnioskiem o pomoc z Funduszy UE dla projektu w ramach programu operacyjnego i działania, dla którego stopa współfinansowania (Max CRpa) wynosi 85%. Do analizy finansowej stosuje się stopę dyskontową – 8%. Poniżej określono podstawowe elementy przepływów pieniężnych projektu.

Koszty kwalifikowane projektu – 6000 tys. zł. Projekt zakończy się w grudniu roku 2-giego. Okres amortyzacji 15 lat.

Jaka jest maksymalna wartość dotacji, o którą wnioskować będzie beneficjent?

## **Tabela 1. Dane do obliczeń**

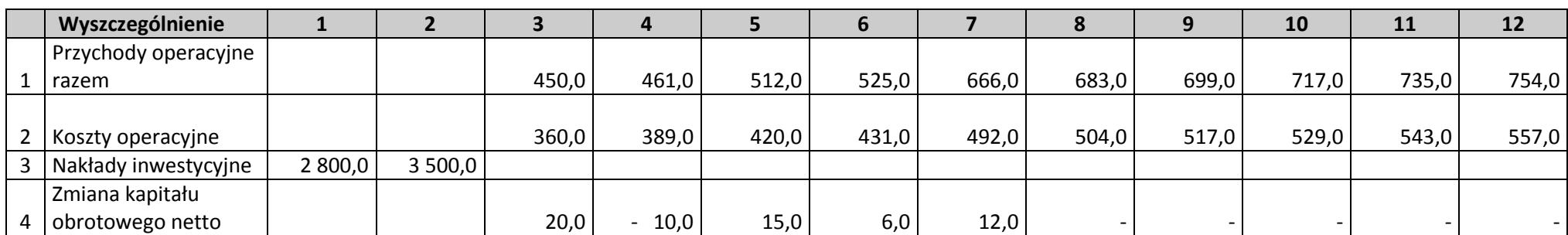

## **Dochód (model prosty kategoria 1)**

założenie: projekt dotyczy przedsięwzięcia inwestycji typu "green field" lub inwestycji w której można precyzyjnie wydzielić strumienie kosztów i przychodów

**Beneficjent wypełnia zaznaczone na żółto komórki**

**Jeżeli podmiot jest zwolniony z podatku dochodowego (koscioły, związki wyznaniowe itp.) w komórce "D6" proszę wpisać - "1"**

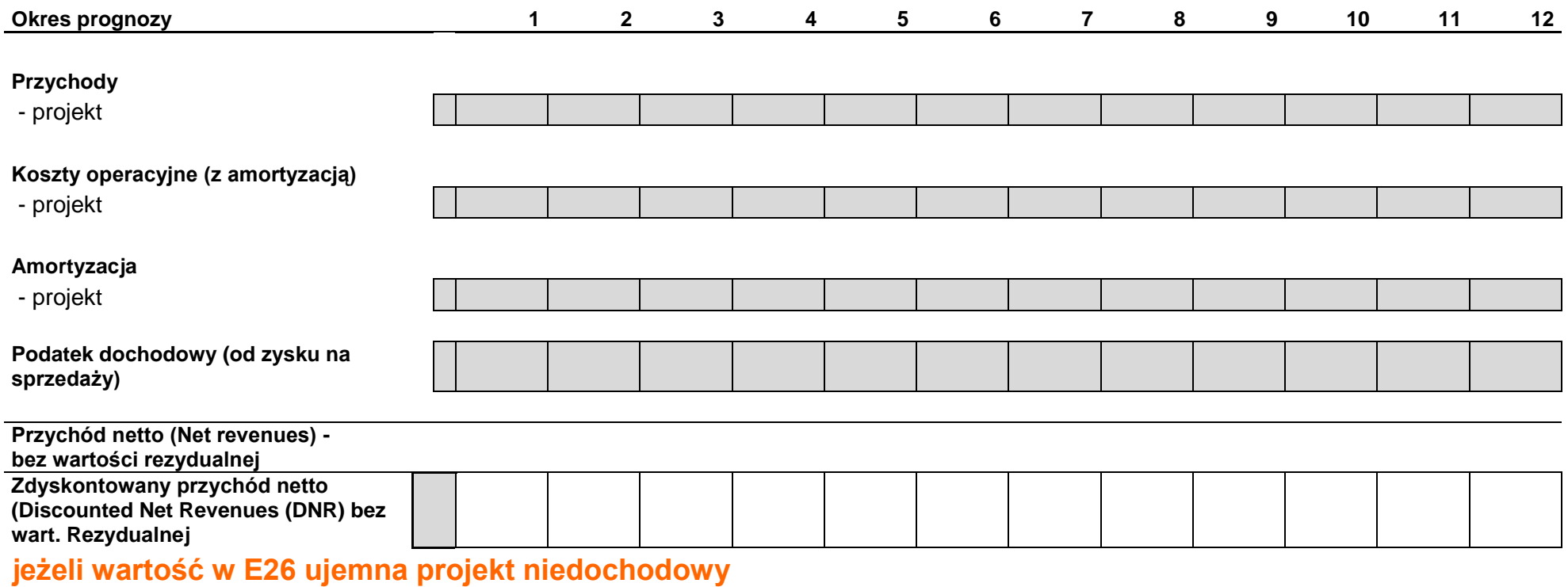

**jeżeli wartość w E26 dodatnia projekt dochodowy - przejdź do następnego arkusza**

## **Luka finansowa (model prosty - kategoria 1)**

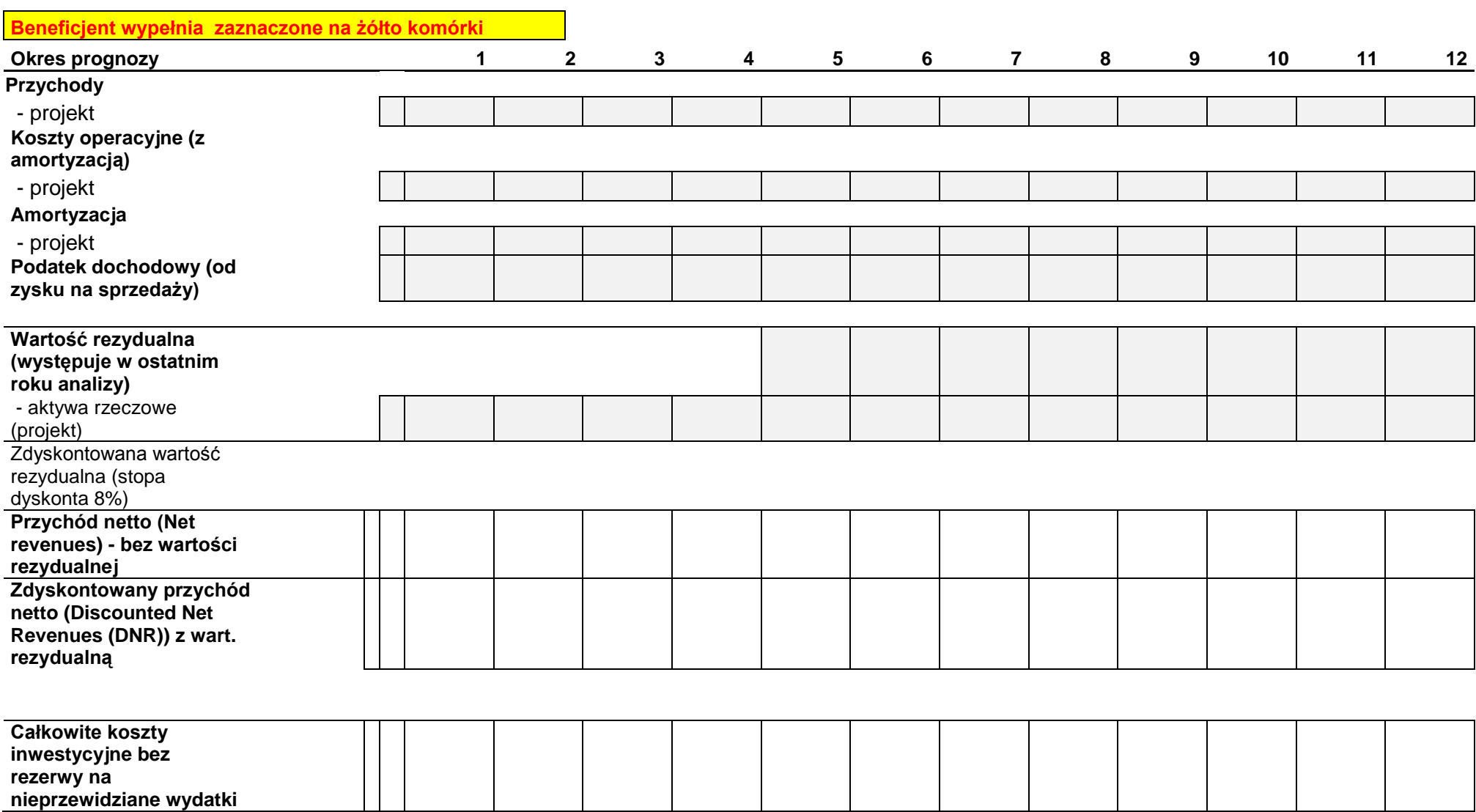

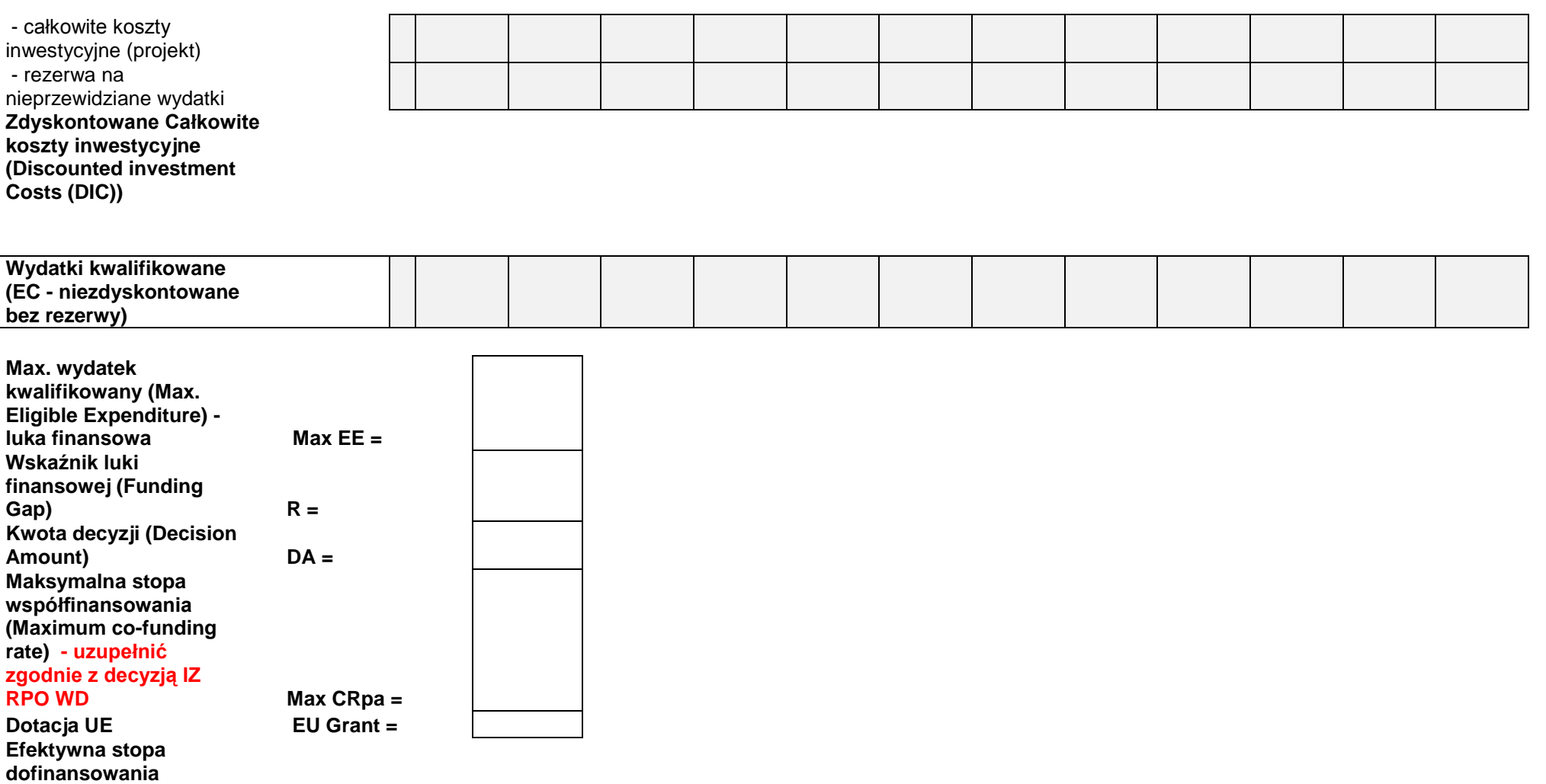

**projektu z UE**